# Goodness-of-fit measures to compare observed and simulated time series with hydroGOF

Mauricio Zambrano-Bigiarini<sup>∗</sup>

version 0.3, 21-Jan-2024

### **1 Citation**

If you use *[hydroGOF](https://cran.r-project.org/package=hydroGOF)*, please cite it as Zambrano-Bigiarini (2024):

Zambrano-Bigiarini, M. (2024) hydroGOF: Goodness-of-fit functions for comparison of simulated and observed hydrological time series R package version 0.5-4. URL: [https://cran.r-project.org/package=hydroGOF.](https://cran.r-project.org/package=hydroGOF) [doi:10.5281/zenodo.839854.](doi:10.5281/zenodo.839854)

### **2 Installation**

Installing the latest stable version (from [CRAN\)](https://cran.r-project.org/package=hydroGOF):

```
install.packages("hydroGOF")
```
Alternatively, you can also try the under-development version (from [Github\)](https://github.com/hzambran/hydroGOF):

```
if (!require(devtools)) install.packages("devtools")
library(devtools)
install_github("hzambran/hydroGOF")
```
### **3 Setting up the environment**

Loading the *hydroGOF* package, which contains data and functions used in this analysis:

**library**(hydroGOF)

```
## Loading required package: zoo
##
## Attaching package: 'zoo'
## The following objects are masked from 'package:base':
##
## as.Date, as.Date.numeric
```
### **4 Example using NSE**

The following examples use the well-known Nash-Sutcliffe efficiency (NSE), but you can repeat the computations using any of the goodness-of-fit measures included in the *hydroGOF* package (e.g., KGE, ubRMSE, dr).

<sup>∗</sup>[mauricio.zambrano@ufrontera.cl](mailto:mauricio.zambrano@ufrontera.cl)

#### **4.1 Example 1**

Basic ideal case with a numeric sequence of integers:

```
obs <- 1:10
sim <- 1:10
NSE(sim, obs)
## [1] 1
obs <- 1:10
sim <- 2:11
NSE(sim, obs)
```
## [1] 0.8787879

#### **4.2 Example 2**

From this example onwards, a streamflow time series will be used.

First, we load the daily streamflows of the Ega River (Spain), from 1961 to 1970:

```
data(EgaEnEstellaQts)
obs <- EgaEnEstellaQts
```
Generating a simulated daily time series, initially equal to the observed series:

sim <- obs

Computing the 'NSE' for the "best" (unattainable) case

**NSE**(sim=sim, obs=obs)

## [1] 1

#### **4.3 Example 3**

NSE for simulated values equal to observations plus random noise on the first half of the observed values.

This random noise has more relative importance for low flows than for medium and high flows.

Randomly changing the first 1826 elements of 'sim', by using a normal distribution with mean 10 and standard deviation equal to 1 (default of 'rnorm').

```
sim[1:1826] <- obs[1:1826] + rnorm(1826, mean=10)
ggof(sim, obs)
```
#### **Observations vs Simulations**

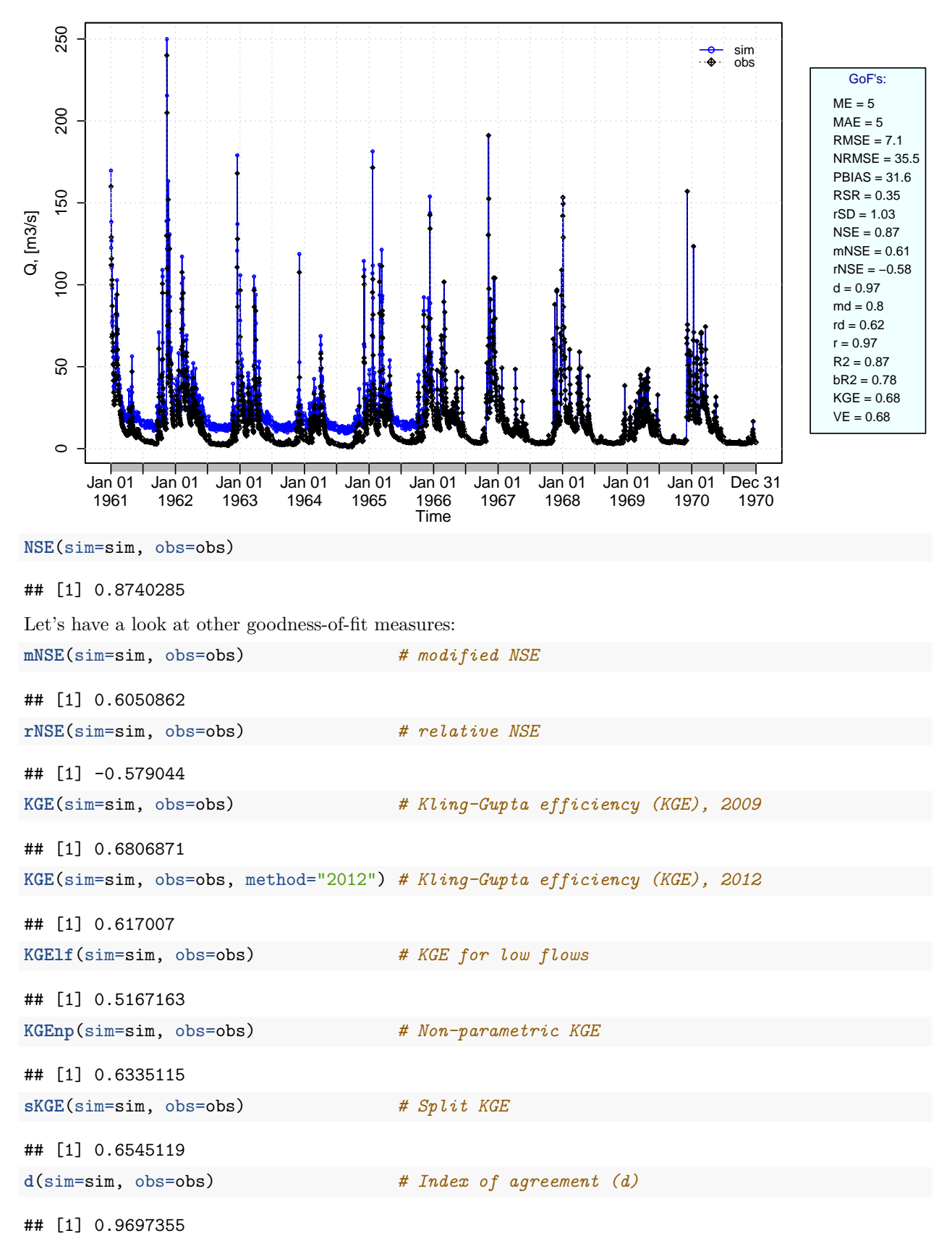

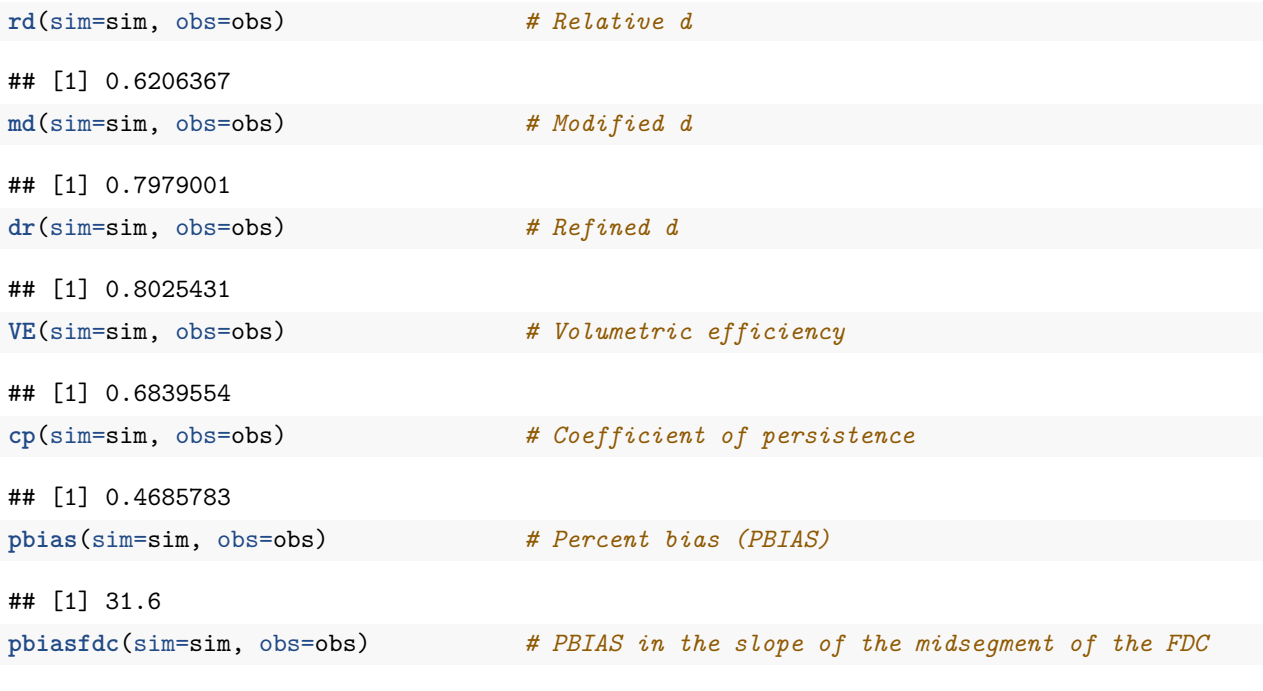

## [Note: 'thr.shw' was set to FALSE to avoid confusing legends...]

**Flow Duration Curve**

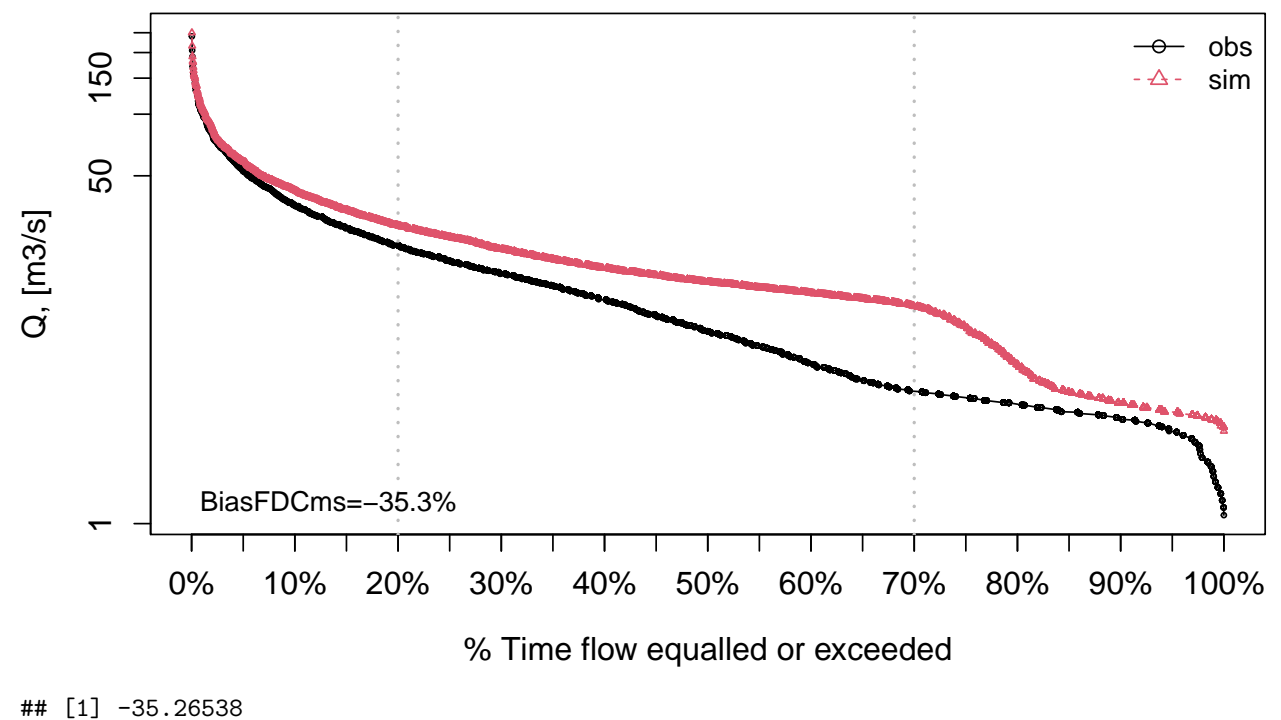

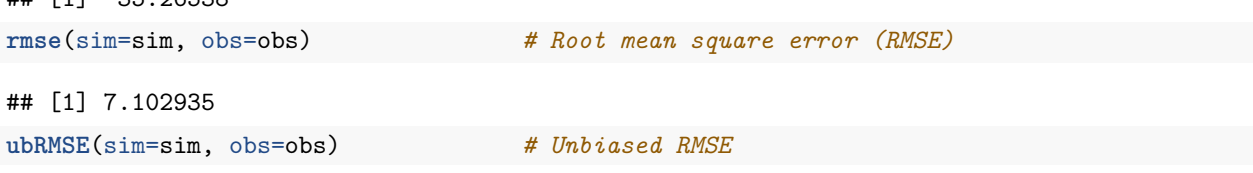

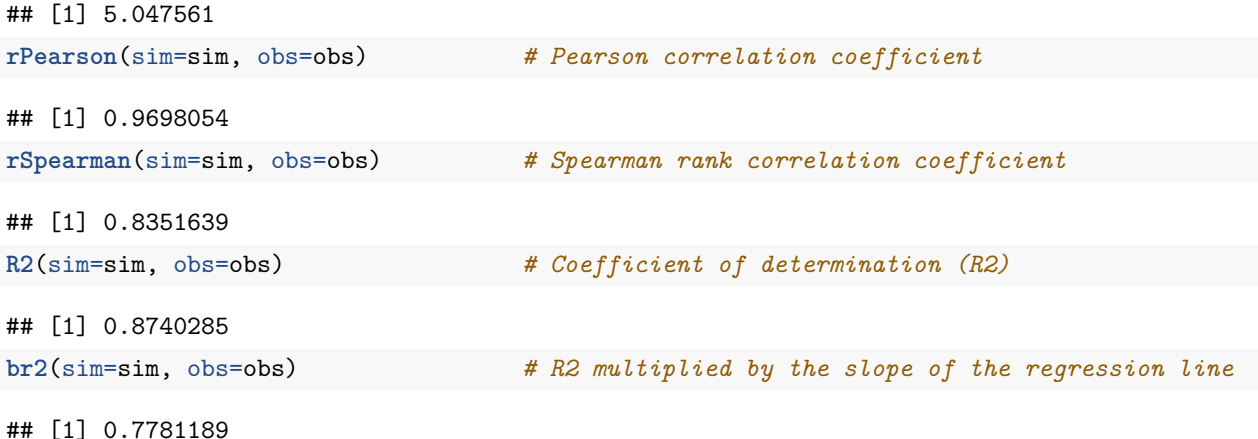

#### **4.4 Example 4:**

NSE for simulated values equal to observations plus random noise on the first half of the observed values and applying (natural) logarithm to 'sim' and 'obs' during computations.

**NSE**(sim=sim, obs=obs, fun=log)

## [1] 0.4782833

Verifying the previous value:

lsim <- **log**(sim) lobs <- **log**(obs) **NSE**(sim=lsim, obs=lobs)

#### ## [1] 0.4782833

Let's have a look at other goodness-of-fit measures:

```
mNSE(sim=sim, obs=obs, fun=log) # modified NSE
## [1] 0.4820242
rNSE(sim=sim, obs=obs, fun=log) # relative NSE
## [1] -4.511849
KGE(sim=sim, obs=obs, fun=log) # Kling-Gupta efficiency (KGE), 2009
## [1] 0.7152824
KGE(sim=sim, obs=obs, method="2012", fun=log) # Kling-Gupta efficiency (KGE), 2012
## [1] 0.6347871
KGElf(sim=sim, obs=obs) # KGE for low flows (it does not allow 'fun' argument)
## [1] 0.5167163
KGEnp(sim=sim, obs=obs, fun=log) # Non-parametric KGE
## [1] 0.7429642
sKGE(sim=sim, obs=obs, fun=log) # Split KGE
## [1] 0.4646545
```
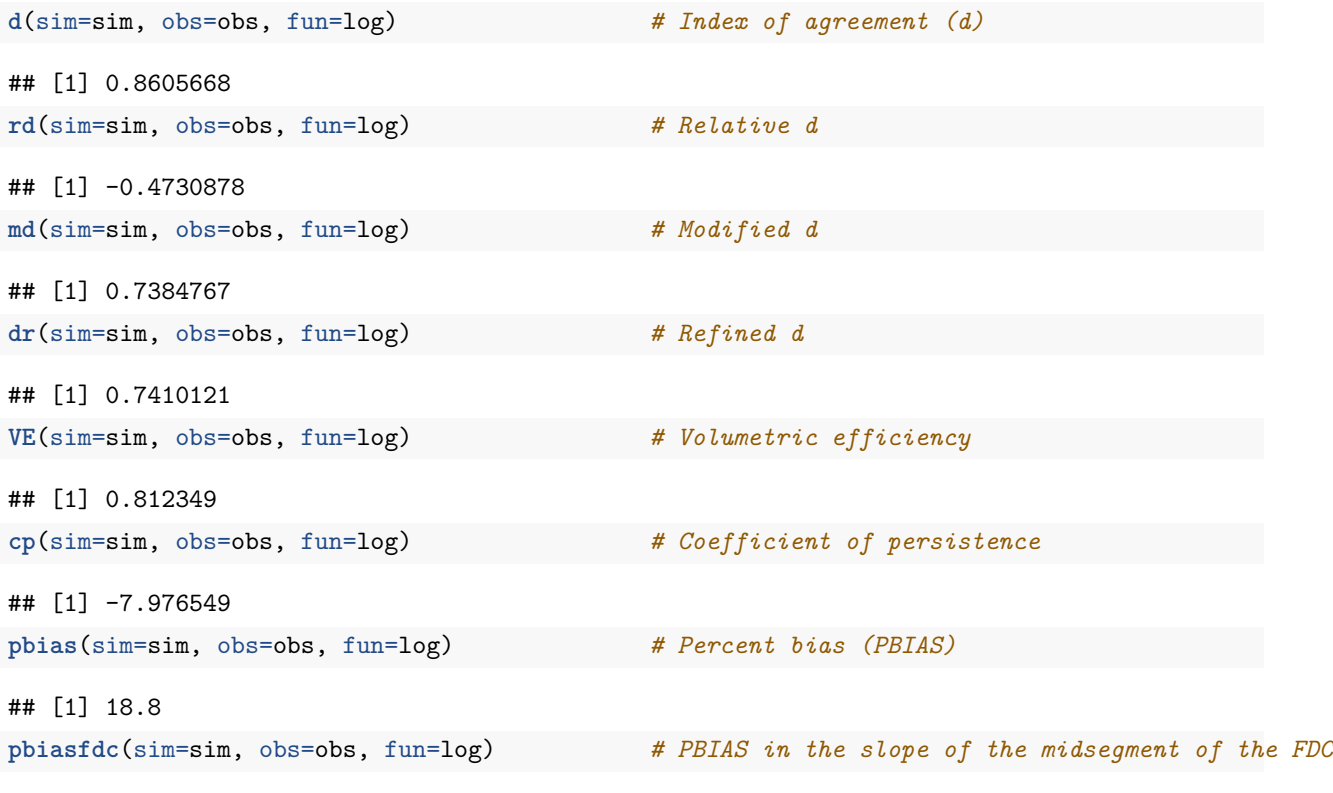

## [Note: 'thr.shw' was set to FALSE to avoid confusing legends...]

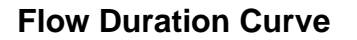

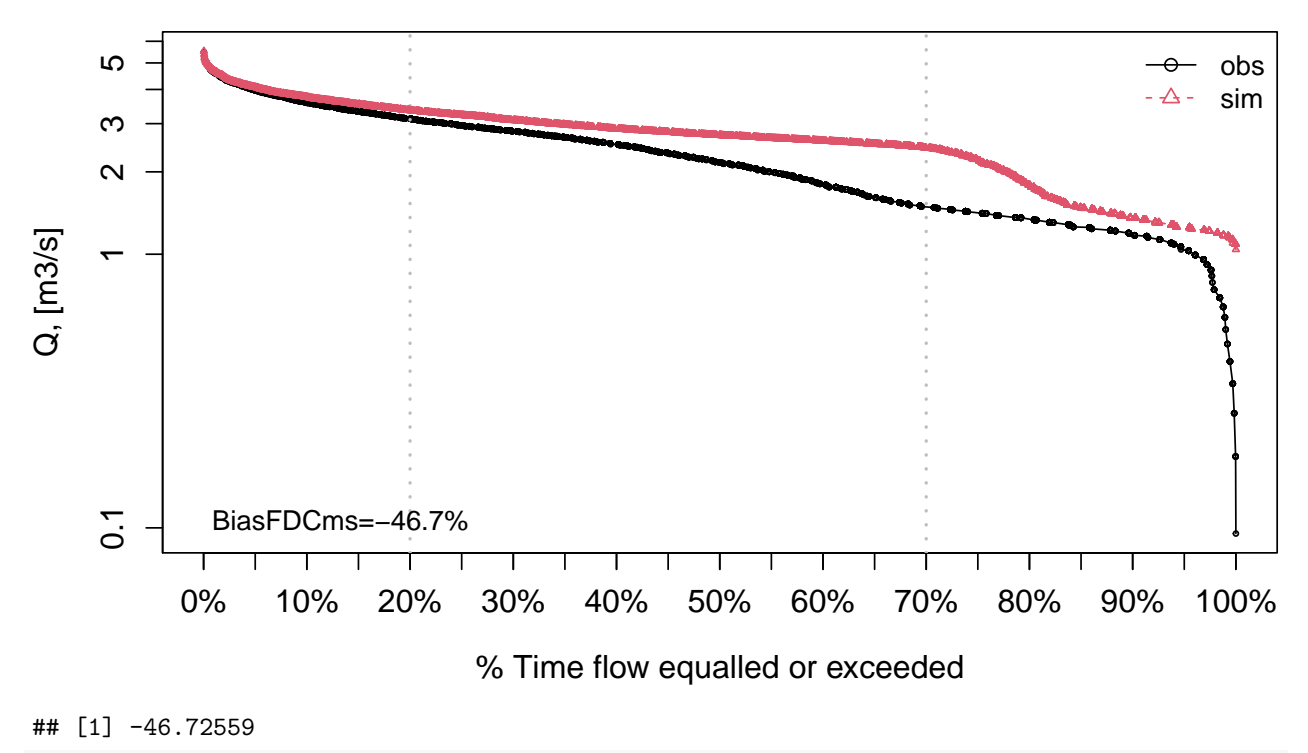

**rmse**(sim=sim, obs=obs, fun=log) *# Root mean square error (RMSE)*

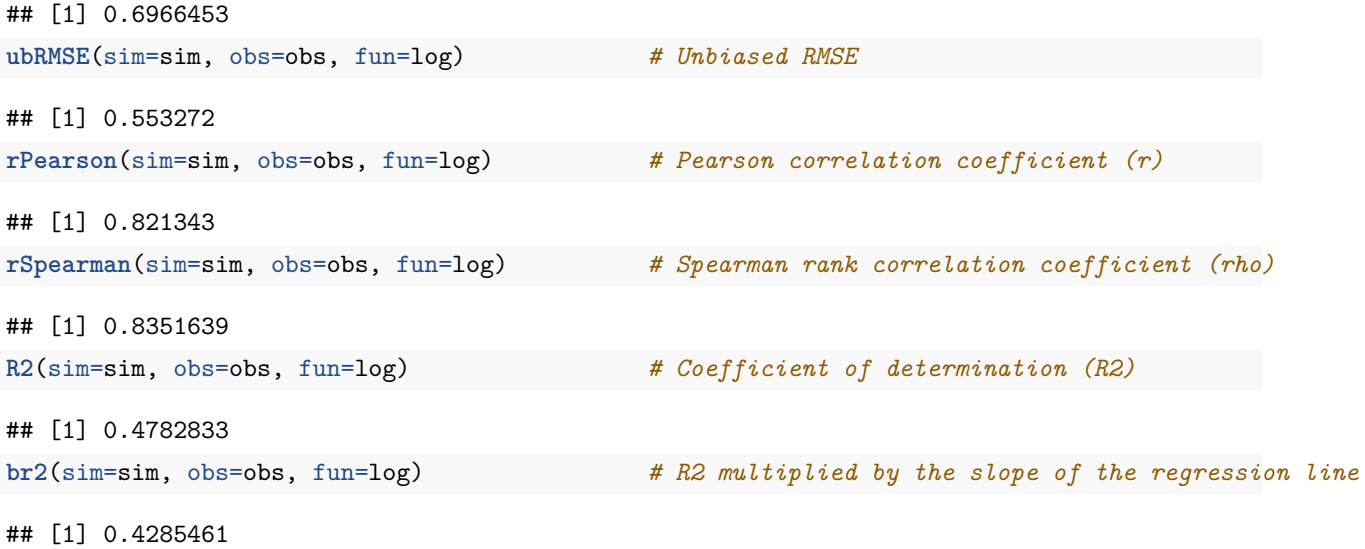

#### **4.5 Example 5**

NSE for simulated values equal to observations plus random noise on the first half of the observed values and applying (natural) logarithm to 'sim' and 'obs' and adding the Pushpalatha2012 constant during computations

**NSE**(sim=sim, obs=obs, fun=log, epsilon.type="Pushpalatha2012")

## [1] 0.4854824

Verifying the previous value, with the epsilon value following Pushpalatha2012:

```
eps <- mean(obs, na.rm=TRUE)/100
lsim <- log(sim+eps)
lobs <- log(obs+eps)
NSE(sim=lsim, obs=lobs)
```
## [1] 0.4854824

Let's have a look at other goodness-of-fit measures:

**gof**(sim=sim, obs=obs, fun=log, epsilon.type="Pushpalatha2012", do.spearman=TRUE, do.pbfdc=TRUE)

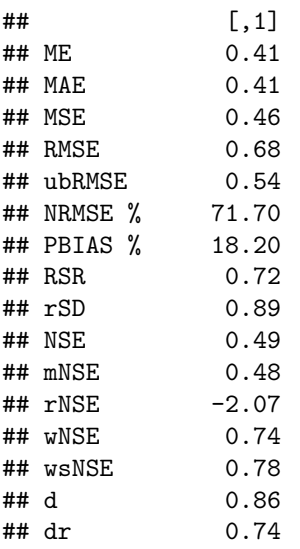

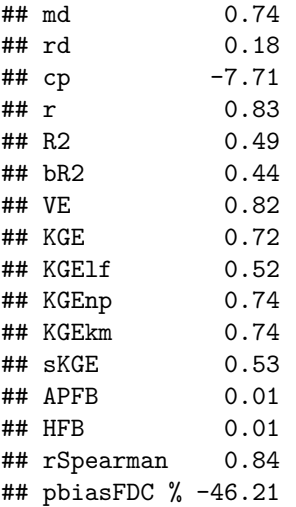

#### **4.6 Example 6**

NSE for simulated values equal to observations plus random noise on the first half of the observed values and applying (natural) logarithm to 'sim' and 'obs' and adding a user-defined constant during computations

```
eps <- 0.01
NSE(sim=sim, obs=obs, fun=log, epsilon.type="otherValue", epsilon.value=eps)
```
## [1] 0.4787542

Verifying the previous value:

```
lsim <- log(sim+eps)
lobs <- log(obs+eps)
NSE(sim=lsim, obs=lobs)
```
#### ## [1] 0.4787542

Let's have a look at other goodness-of-fit measures:

**gof**(sim=sim, obs=obs, fun=log, epsilon.type="otherValue", epsilon.value=eps, do.spearman=TRUE, do.pbfdc=TRUE)

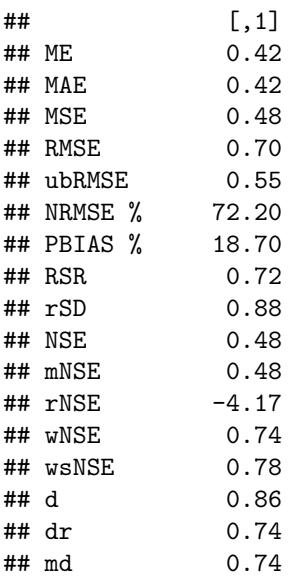

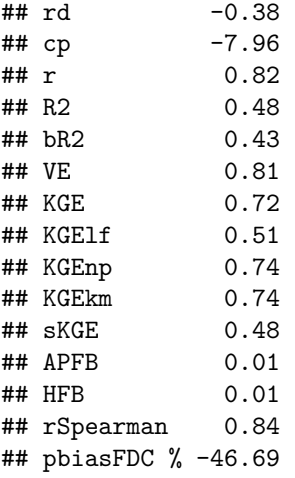

#### **4.7 Example 7**

NSE for simulated values equal to observations plus random noise on the first half of the observed values and applying (natural) logarithm to 'sim' and 'obs' and using a user-defined factor to multiply the mean of the observed values to obtain the constant to be added to 'sim' and 'obs' during computations

```
fact <- 1/50
NSE(sim=sim, obs=obs, fun=log, epsilon.type="otherFactor", epsilon.value=fact)
```
## [1] 0.4922064

Verifying the previous value:

```
fact <- 1/50
eps <- fact*mean(obs, na.rm=TRUE)
lsim <- log(sim+eps)
lobs <- log(obs+eps)
NSE(sim=lsim, obs=lobs)
```
#### ## [1] 0.4922064

Let's have a look at other goodness-of-fit measures:

gof(sim=sim, obs=obs, fun=log, epsilon.type="otherFactor", epsilon.value=fact, do.spearman=TRUE, do.pbf

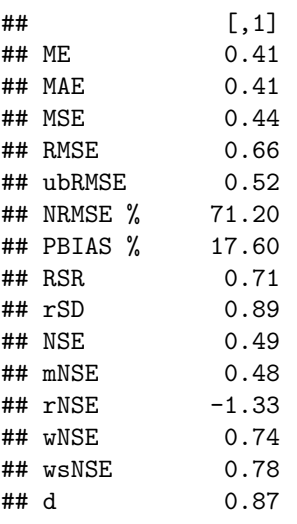

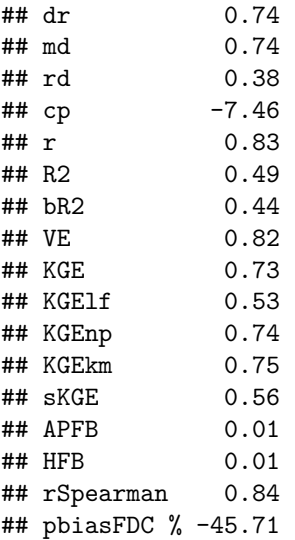

### **4.8 Example 8**

NSE for simulated values equal to observations plus random noise on the first half of the observed values and applying a user-defined function to 'sim' and 'obs' during computations:

```
fun1 <- function(x) {sqrt(x+1)}
NSE(sim=sim, obs=obs, fun=fun1)
```
#### ## [1] 0.7259384

Verifying the previous value, with the epsilon value following Pushpalatha2012:

```
sim1 <- sqrt(sim+1)
obs1 <- sqrt(obs+1)
NSE(sim=sim1, obs=obs1)
```
#### ## [1] 0.7259384

**gof**(sim=sim, obs=obs, fun=fun1, do.spearman=TRUE, do.pbfdc=TRUE)

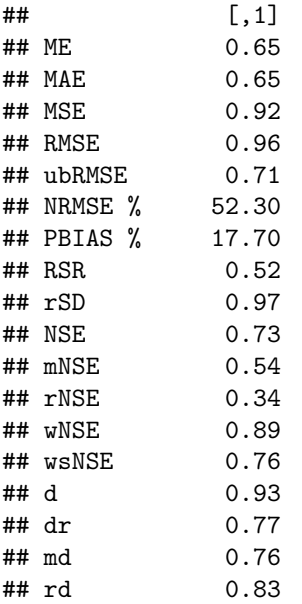

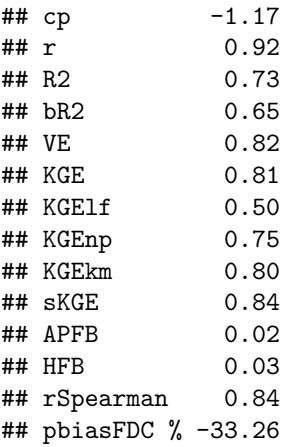

# **5 A short example from hydrological modelling**

Loading observed streamflows of the Ega River (Spain), with daily data from 1961-Jan-01 up to 1970-Dec-31

```
require(zoo)
data(EgaEnEstellaQts)
obs <- EgaEnEstellaQts
```
Generating a simulated daily time series, initially equal to the observed values (simulated values are usually read from the output files of the hydrological model)

sim <- obs

Computing the numeric goodness-of-fit measures for the "best" (unattainable) case

**gof**(sim=sim, obs=obs)

## [,1] ## ME 0 ## MAE 0 ## MSE 0 ## RMSE 0 ## ubRMSE 0 ## NRMSE % 0 ## PBIAS % 0 ## RSR 0 ## rSD 1 ## NSE 1 ## mNSE 1 ## rNSE 1 ## wNSE 1 ## wsNSE 1 ## d 1 ## dr 1 ## md 1 ## rd 1 ## cp 1 ## r 1 ## R2 1 ## bR2 1 ## VE 1

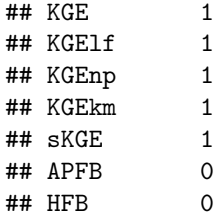

• Randomly changing the first 1826 elements of 'sim' (half of the ts), by using a normal distribution with mean 10 and standard deviation equal to 1 (default of 'rnorm').

sim[1**:**1826] <- obs[1**:**1826] **+ rnorm**(1826, mean=10)

Plotting the graphical comparison of 'obs' against 'sim', along with the numeric goodness-of-fit measures for the daily and monthly time series

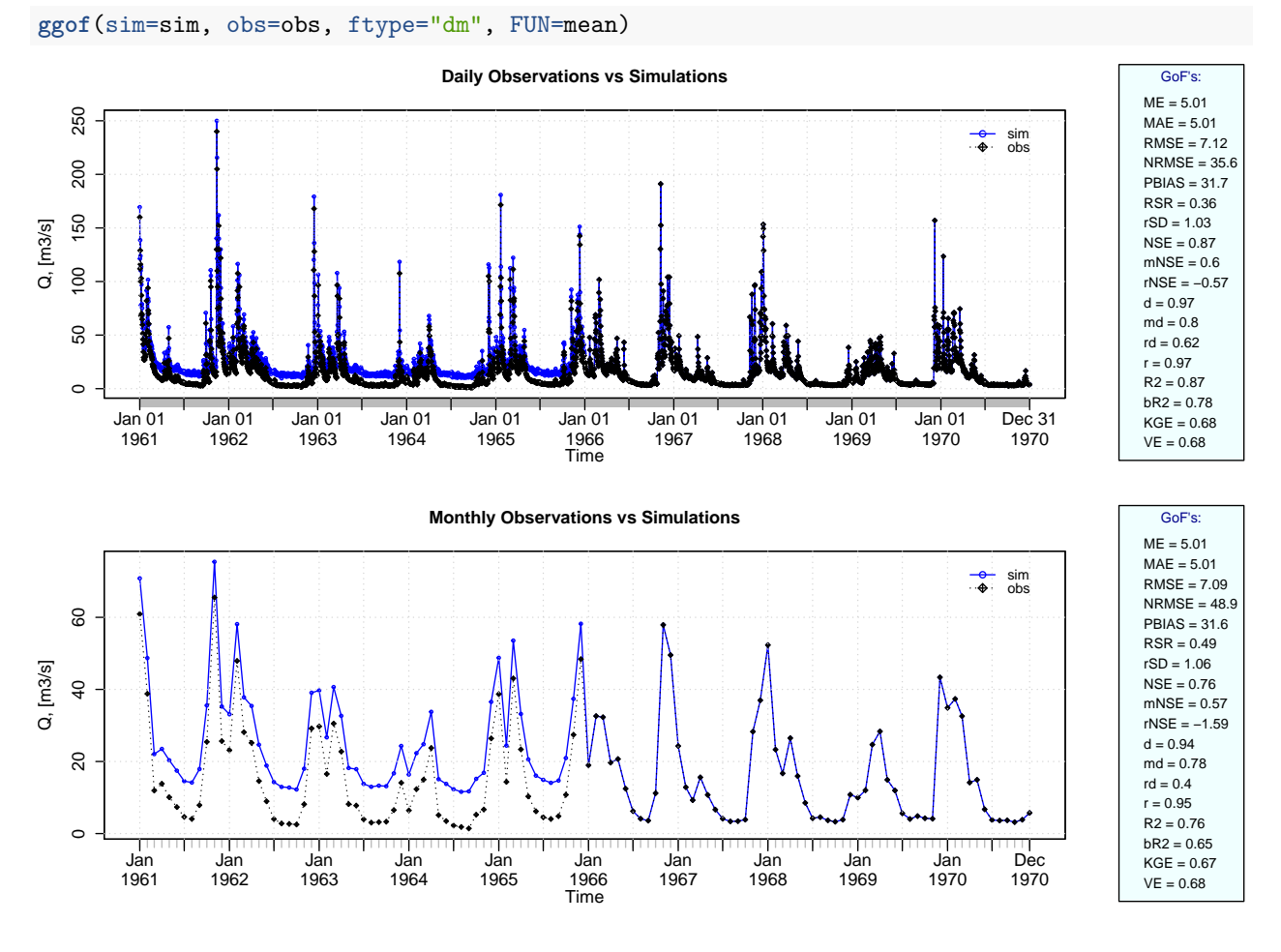

#### **5.1 Removing warm-up period**

Using the first two years (1961-1962) as warm-up period, and removing the corresponding observed and simulated values from the computation of the goodness-of-fit measures:

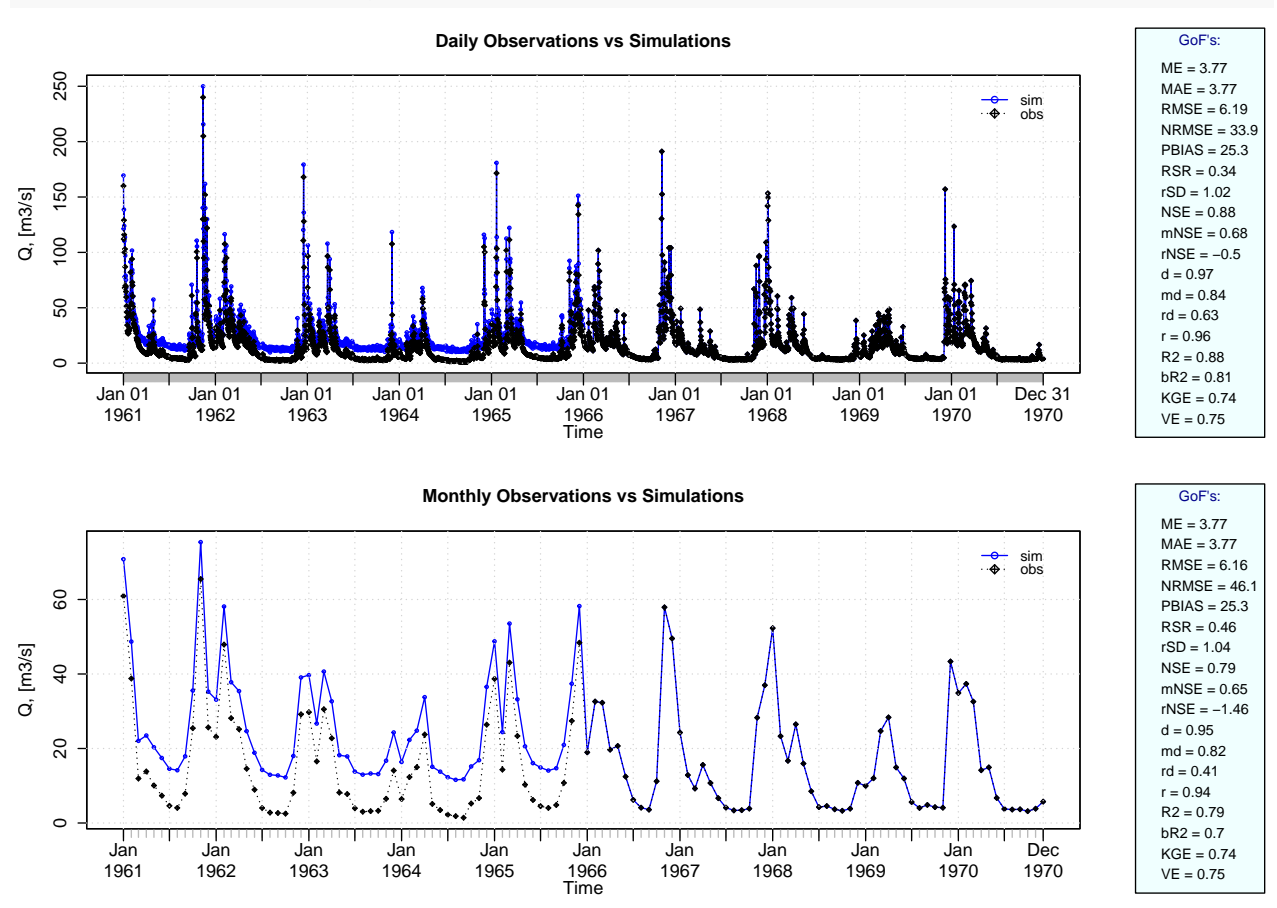

#### **ggof**(sim=sim, obs=obs, ftype="dm", FUN=mean, cal.ini="1963-01-01")

Verification of the goodness-of-fit measures for the daily values after removing the warm-up period:

sim <- **window**(sim, start="1963-01-01") obs <- **window**(obs, start="1963-01-01")

**gof**(sim, obs)

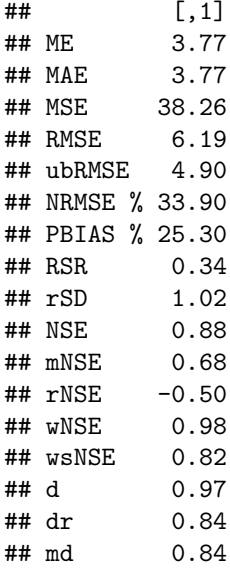

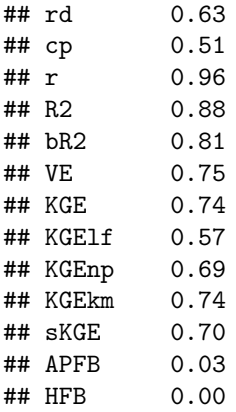

### **5.2 Plotting uncertainty bands**

Generating fictitious lower and upper uncertainty bounds:

lband <- obs **-** 5 uband <- obs **+** 5 **plotbands**(obs, lband, uband)

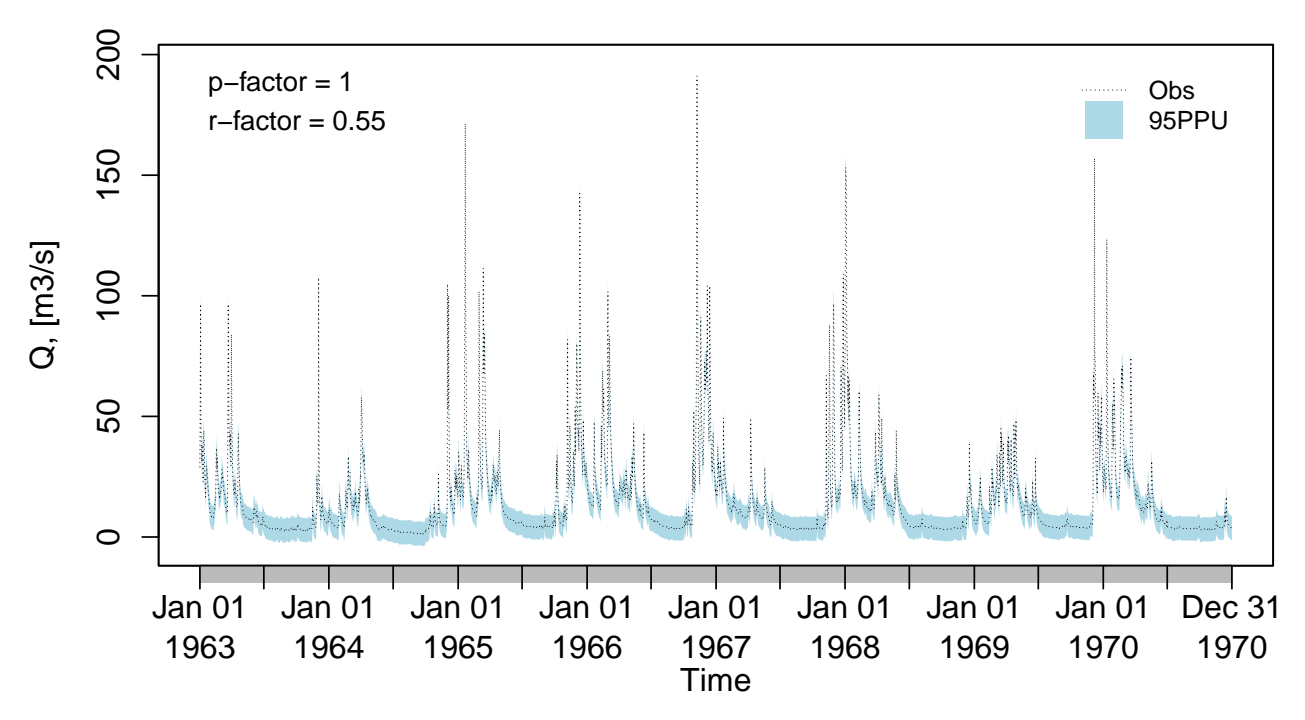

**Confidence Bounds for 'x'**

Plotting the previously generated uncertainty bands: **plotbands**(obs, lband, uband)

### **Confidence Bounds for 'x'**

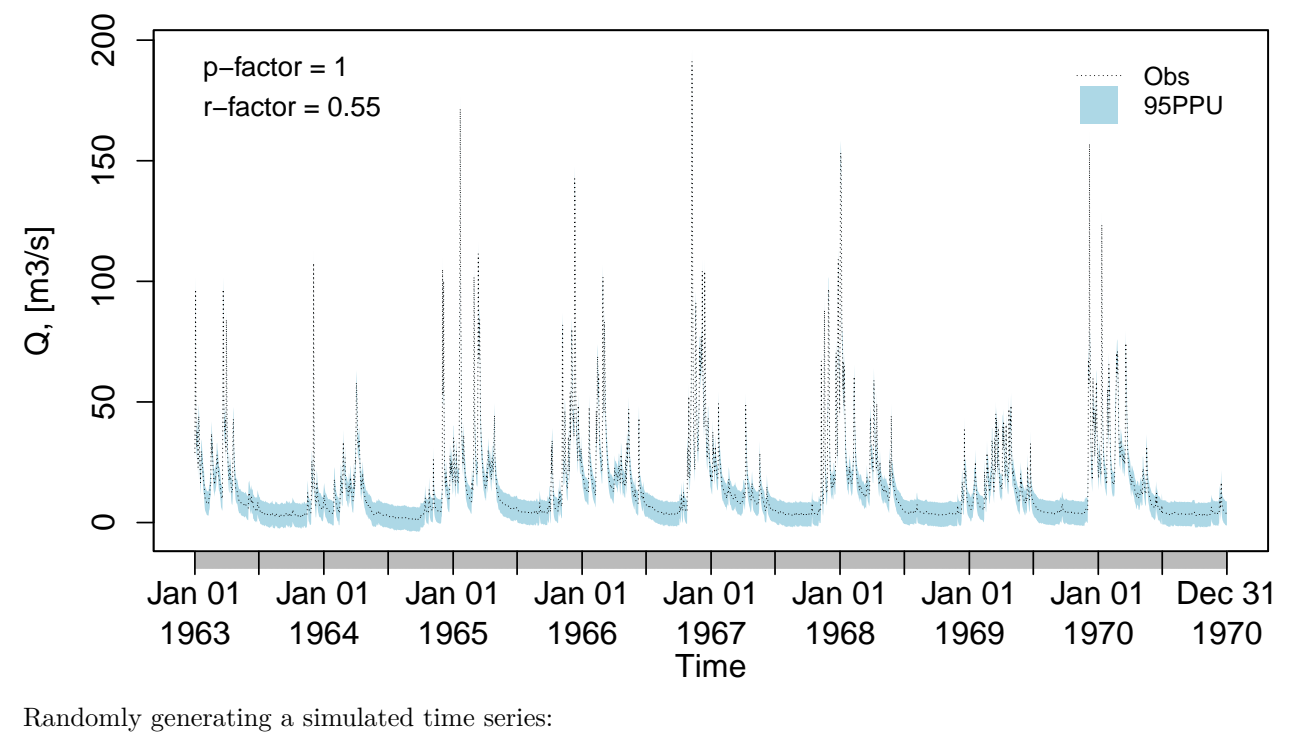

sim <- obs **+ rnorm**(**length**(obs), mean=3)

Plotting the previously generated simualted time series along the obsertations and the uncertainty bounds: **plotbands**(obs, lband, uband, sim)

**Confidence Bounds for 'x'**

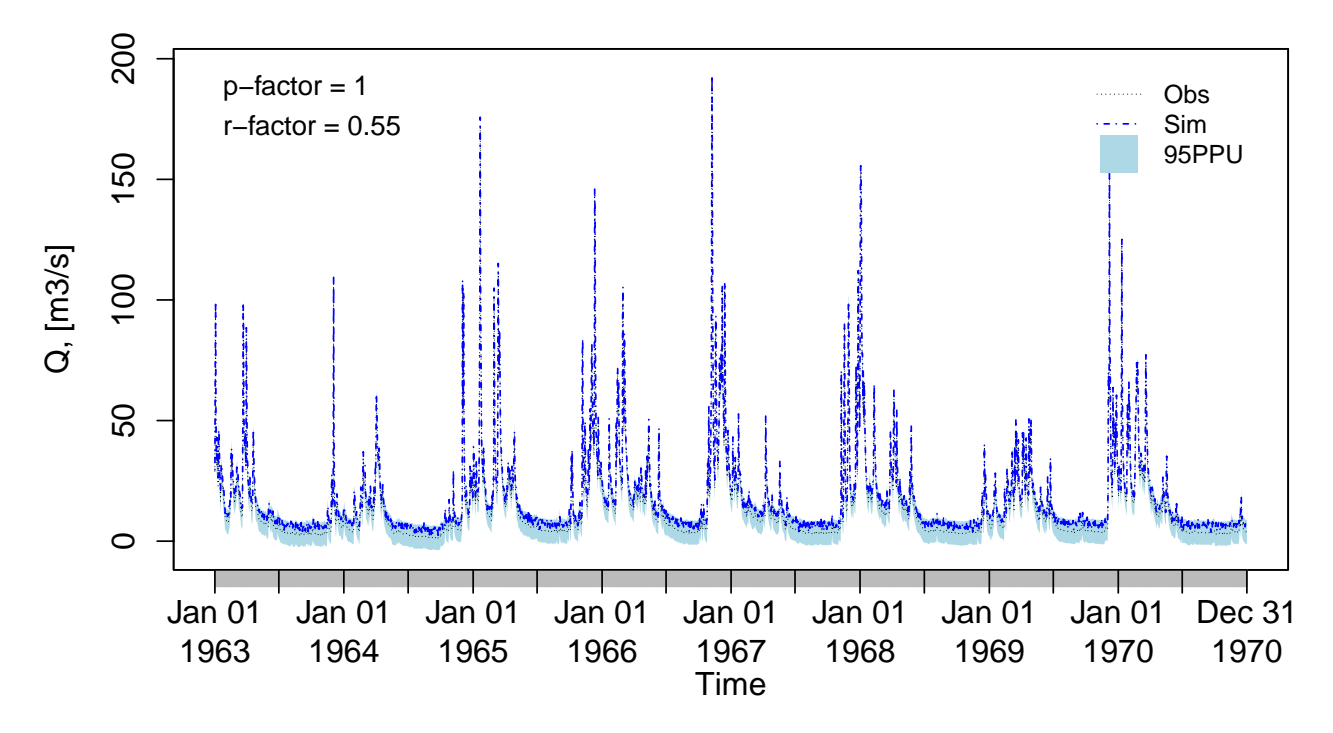

#### **5.3 Analysis of the residuals**

Computing the daily residuals (even if this is a dummy example, it is enough for illustrating the capability)

r <- sim**-**obs

Summarizing and plotting the residuals (it requires the hydroTSM package):

```
library(hydroTSM)
smry(r)
## Index r
## Min. 1963-01-01 -0.1221
## 1st Qu. 1964-12-31 2.3170
## Median 1966-12-31 2.9650
## Mean 1966-12-31 2.9930
## 3rd Qu. 1968-12-30 3.6720
## Max. 1970-12-31 6.7390
## IQR <NA> 1.3549
## sd <NA> 0.9895
## cv <NA> 0.3306
## Skewness <NA> 0.0512
## Kurtosis <NA> -0.0229
## NA's <NA> 2.0000
## n <NA> 2922.0000
# daily, monthly and annual plots, boxplots and histograms
hydroplot(r, FUN=mean)
```
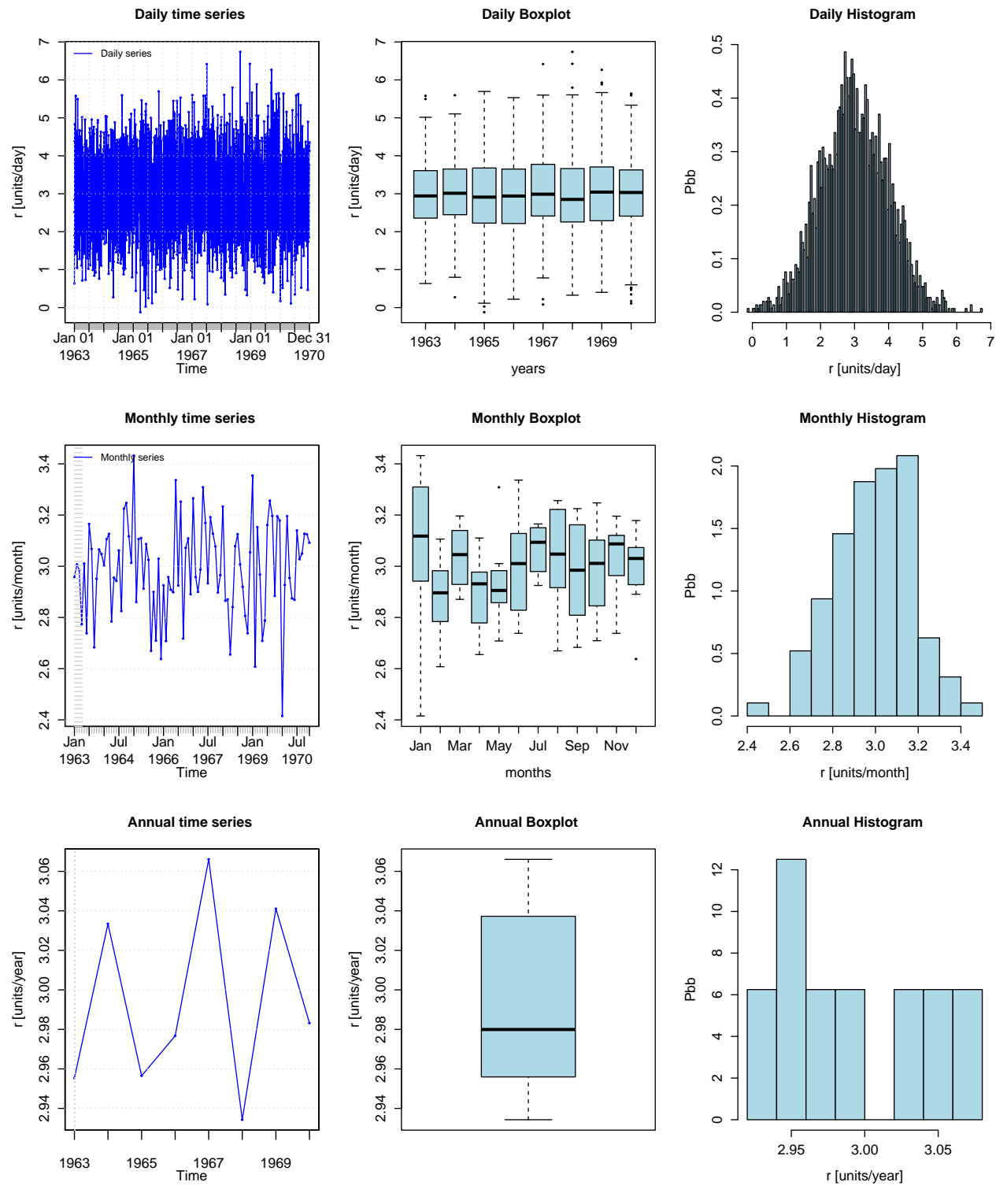

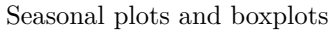

*# daily, monthly and annual plots, boxplots and histograms* **hydroplot**(r, FUN=mean, pfreq="seasonal")

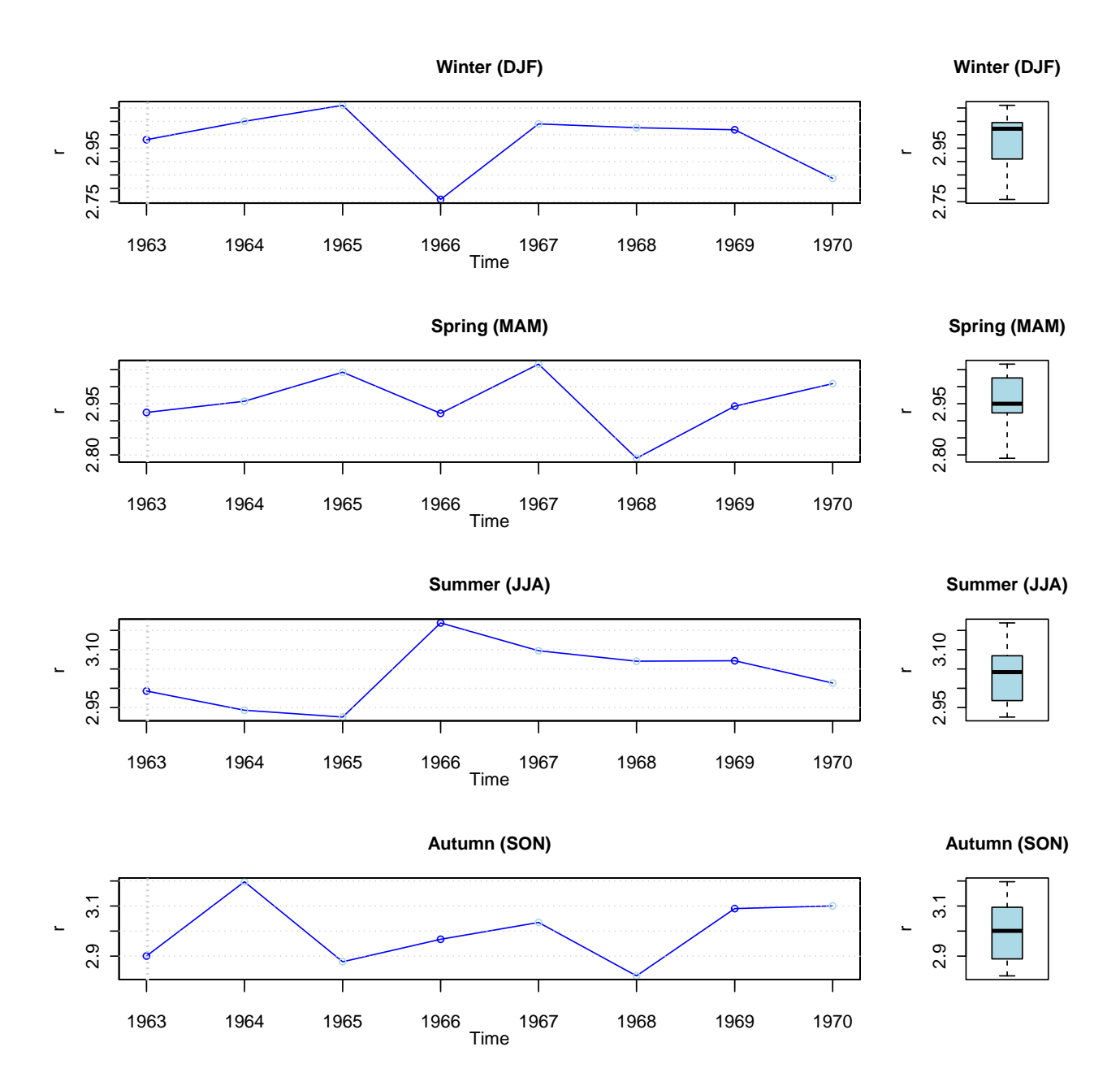

# **6 Software details**

This tutorial was built under:

- ## [1] "x86\_64-pc-linux-gnu"
- ## [1] "R version 4.4.1 Patched (2024-07-05 r86875)"
- ## [1] "hydroGOF 0.6-0.1"

# **7 Version history**

- v0.3: Jan-2024
- v0.2: Mar-2020
- v0.1: Aug 2011